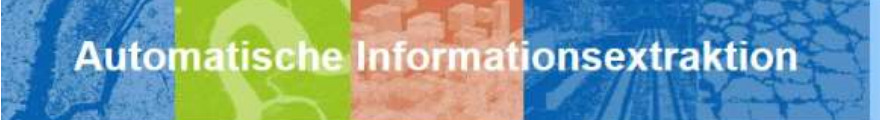

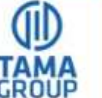

## **Tama Group Newsletter Dezember 2016**

**Ist Bildanalyse Künstliche Intelligenz?**

Vom Herausgeber

Herzlich Willkommen zur unserem zweiten Newsletter,

es war ein sehr spannendes 2016, so viel lässt sich jetzt schon sagen. Mit großem Interesse habe ich die vielen neuen "Annoucements" und Entwicklungen rund um das Thema KI, also der künstlichen Intelligenz, verfolgt. Vor allem Start-Ups mit coolen Smartphone Apps, Giganten wie Google und IBM, und mittlerweile auch Automobil-Zulieferer wie Bosch haben das Thema KI ganz nach oben in der Berichterstattung gebracht.

Nachdem bald der 15. Geburtstag von eCognition ansteht, werde ich immer wieder gefragt wie sich denn die objekt-basierte Bildanalyse, OBIA, mit Client-Server-Architektur, im Vergleich zu all diesen neuen Trends rund um neuronale Netze, open source Bibliotheken und Cloud-Architekturen einstufen lässt. Aus meiner Sicht ist gut gemachtes OBIA aktueller denn je. Neuronale Netze sind ja mittlerweile auch schon über 30 Jahre alt und lassen sich, ebenso wie open source Bibliotheken, hervorragend mit OBIA kombinieren. Und ja, gut gemachtes OBIA gehört zu den KI-Disziplinen.

Wir sind und bleiben davon überzeugt, dass der Plattform-Ansatz von eCognition allen Geo-Berufen(en) den Schlüssel liefert, schnell und flexibel auf die unzähligen Geo-Fragestellungen des Berufsalltags passende Antworten zu liefern. In jedem Falle werden wir uns intensiv in der größer werdenden KI-Community einbringen und positionieren.

2016 brachte einige Neuerungen, die uns sehr gefreut haben. Im Mai dieses Jahres haben wir von Trimble die Distribution für eCognition in Deutschland, Österreich und der Schweiz für alle kommerziellen und behördlichen Bereiche übernommen. Mit großer Leidenschaft und Freude setzen wir dies in die tägliche Praxis um, unter anderem durch die Einführung von 4D-Wartung für eCognition. Auf anderer Ebene hat in diesem Jahr die Europäische Kommission eine ganze Serie von Fernerkundungs-Satelliten ins Orbit gebracht: Wir haben Gunter Schreier vom DLR interviewt um von ihm zu hören, welchen Impuls dieses Programm der gesamten Branche mitgibt.

Es ist uns ein großes Anliegen, automatische Informationsextraktion auch Berufsgruppen zugänglich zu machen, die in ihrer Tätigkeit kaum die Zeit haben selbst Anwendungen zu schreiben. Hierzu haben wir für den eCognition Architect erste Anwendungen gestaltet: eine Kronenschlußgradmessung aus Bildern für Förster und eine Fahrzeug-Kennzeichen-Anonymisierungs-Methode zum Beispiel für Kommunen, die viel mit Bildern mobiler Vermessungsfahrzeuge agieren.

Zu guter Letzt möchte ich Sie bereits jetzt auf ein Event Mitte 2017 hinweisen: Am längsten Tag des Jahres, dem 21.6.2017, findet unser eCognition User Meeting in München statt, dies jetzt schon als , save the date'-Notiz. Selbstverständlich werden wir Sie noch persönlich einladen.

Wir freuen uns von Ihnen zu hören.

Ihr Ralph Humberg

**[Topthemen](https://eu2.cleverreach.com/show_mailing.php?preview=true&vars=1&id=10289294&type=html&vars=1#cra-37540754862)** [1. Im Gespräch mit Gunter Schreier](https://eu2.cleverreach.com/show_mailing.php?preview=true&vars=1&id=10289294&type=html&vars=1#cra-37540754862) [2. Neue Produkte 4D-Wartung](https://eu2.cleverreach.com/show_mailing.php?preview=true&vars=1&id=10289294&type=html&vars=1#cra-4990322)  [3. Neue Anwendungen](https://eu2.cleverreach.com/show_mailing.php?preview=true&vars=1&id=10289294&type=html&vars=1#cra-9902082)  [4. EntwicklerforumTipps und Tricks aus der Rulewareschmiede](https://eu2.cleverreach.com/show_mailing.php?preview=true&vars=1&id=10289294&type=html&vars=1#cra-2753866)

# **1. Im Gespräch mit Gunter Schreier**

Gunter Schreier, Deutsches Fernerkundungsdatenzentrum (DFD) der DLR, Stellvertretender Direktor und Geschäftsentwicklung, im Gespräch mit Ralph Humberg (Tama)

Tama: Mit großer Freude betrachten wir in der Bildanalyse-Community die Entfaltung des Copernicus-Programms der ESA und insbesondere die zahlreichen Sentinel-Satelliten. Welche Rolle spielt das DFD in diesem enormen Projekt?

Gunter Schreier: Das Deutsche Fernerkundungsdatenzentrum (DFD) des DLR ist in vielen Bereichen in der Datenerstellung, der Verteilung und der Entwicklung von Wertschöpfungen eingebunden. So betreiben wir in Oberpfaffenhofen im Auftrag der ESA eines der europäischen "Processing and Archiving Center"(PAC) für alle Daten der Sentinel-1 und Sentinel-3 (OLCI) Satelliten, sowie das komplette Datensegment für den Sentinel-5 PreCursor Satelliten, der 2017 starten wird. Wir verantworten auch einen der Data Hub Relais, über die die EU Mitgliedstaaten per Netzwerk an die aktuellen Sentinel-Daten gelangen. Zusätzlich betreiben wir Forschungsprojekte, in denen wir demonstrieren, was alles mit den Sentinel-Daten machbar ist. So empfangen wir an unserer Bodenstation in Neustrelitz nördlich von Berlin direkt die Daten des Sentinel-1 Satelliten und erzeugen daraus innerhalb weniger Minuten –die ESA nennt dies Quasi Real Time –Informationsprodukte für die maritime Sicherheit, z.B. die automatische Detektion von Schiffen und Ölflecken. Und natürlich nutzen wir die Sentinel-Daten zur Kartierung der Landoberflächen. Als Forschungseinrichtung interessieren uns dabei natürlich vor allem innovative Verfahren und neue Anwendungsgebiete.

Tama: Wie schätzt das DFD die Bedeutung von Sentinel-2 weltweit ein? Wird das einen ähnlichen Schub bei Anwendern und Werkzeuge-Herstellern auslösen wie zum Beispiel die Landsat Daten vor vielen Jahren?

Gunter Schreier: Eine Motivation für die "Free & Open" Datenpolitik bei den Copernicus Sentinel Daten war ja der Erfolg einer kostenfreien Datenverteilung bei Landsat. Genau wie Landsat adressiert Sentinel-2 die größte Nutzergemeinde: Die Detektion und Kartierung von Phänomen auf der Landoberfläche. Sentinel-2 Daten sind zudem einfacher zu interpretieren als die Radardaten des Sentinel-1 und bieten eine Auflösung, die gut genug ist für viele Anwendungen. Reicht diese nicht aus, greift man auf die

hochauflösenden Daten der kommerziellen Vertreiber zu. Sentinel-2 soll auch diesen Markt befördern, der ja auch zunehmend von neuen Firmen wie Planet und anderen eingenommen wird. Und mittlerweile haben wir auch die IT-Kapazitäten und Netzwerke, diese alles "on-line" zu machen. Die Voraussetzungen sind also optimal für einen Schub bei Anwendern, die dann natürlich auch neue, intelligente Werkzeuge benötigen, die mit diesen vielen Daten umgehen können.

Tama: Wie oft im Jahr wird uns Sentinel-2 wohl ein aktuelles Bild der Hopfenregion Holledau liefern?

Gunter Schreier: Mit zwei Sentinel-2 Satelliten im Orbit wird alle 5 Tage ein aktuelles Bild geliefert. Vorausgesetzt natürlich über dem gewünschten Gebiet herrscht keine Bewölkung. Für saisonale Beobachtungen, wie in der Landwirtschaft, wird man wohl mehr als genug Daten haben.

Tama: Aus Sicht von Anwendungsentwicklern wird ja der einfache Zugang zu den kostenfreien Sentinel-Daten ein echtes Plus werden. Welche Lösungen entstehen hier derzeit?

Gunter Schreier: Der derzeitige Zugang zu den Sentinel Daten wird über einen "Science Data Hub" gewährleistet. Der reicht aber für die vielen Downloads nicht aus. Deshalb hat ESA weitere Zugangspunkte geschaffen, die Data Hub Relais. Von diesen holen sich die Mitgliedsstaaten aktuelle Sentinel Daten und können diese über nationale Datenportale verteilen. Unter Beauftragung des Bundesverkehrsministeriums und zusammen mit Partnern aus der Industrie bauen wir gerade das nationale Copernicus Zugangsportal für Deutschland –CODE-DE –auf. Dieses wird nicht nur erlauben, schnell auf alle Sentinel Daten zuzugreifen. Wir haben auch die nationalen kommerziellen Vertreiber von Erdbeobachtungsmissionen eingeladen, darüber ihre Produkte anzubieten, quasi in Synergie zu den Sentinel-Daten. Wichtig ist aber: CODE-DE wird auch erlauben auf einer Cloud Plattform direkt aus den Daten Informationen zu extrahieren. Firmen, Behörden und Wissenschaftler können also auf dieser Plattform direkt mit den Daten rechnen.

Tama: Zum Abschluss noch ein Wort zur automatischen Bildanalyse von Satellitenbildern: "wichtiger denn je und ein Job für hunderte Anwendungsentwickler" oder "brauchen wir nur auf Google, MSN und Alibaba zu warten", bis das im großen Maßstab automatisiert ist?

Gunter Schreier: Diese ist wichtiger denn je. Die Mengen von Daten müssen automatisch analysiert werden. Die großen IT Provider bieten dafür die IT Plattform, nicht aber die intelligente Software und Lösungen.

Besten Dank, Gunter

#### **2. Neue Produkte**

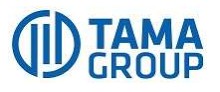

**4D-Wartung** 

Unser Anliegen ist es, für unsere User die Nutzung von eCognition zu optimieren. Deshalb gehen wir seit Sommer diesen Jahres neue Wege bei der Zusammenstellung eines Wartungspakets für eCognition Lizenzen.

Um unseren Service genau auf Sie abzustimmen, bieten wir Leistungen in **vier Dimensionen**. Zusätzlich zu den vom Softwarehersteller Trimble im Rahmen der üblichen Wartung angebotenen Software Versionen und den klassischen Level 1 und Level 2 Dienstleistungen im Software-Support, bieten wir zwei weitere, individuell auf unsere User abgestimmte Komponenten: den Ruleware Support und ein Fortbildungspaket.

Ein kurzer Einblick in die einzelnen Komponenten verdeutlicht unseren Ansatz nochmal.

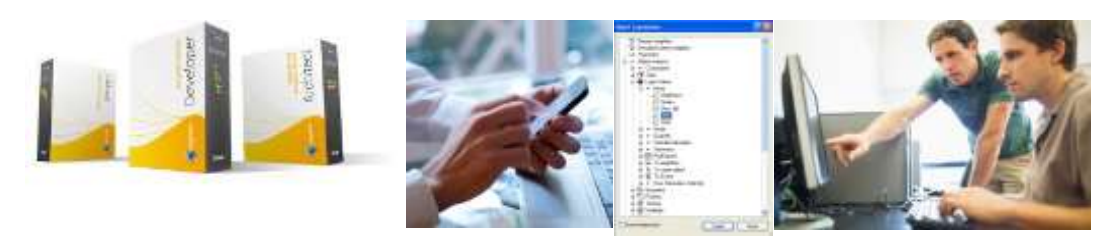

Im Rahmen der **Softwarewartung** testen wir alle vom Softwarehersteller Trimble angebotenen neuen Versionen selbst, um Ihnen so die Vorteile aus erster Hand darstellen zu können. Guter **Software-Support** ist für die Anwender insbesondere bei zeitkritischen oder besonders anspruchsvollen Projekten wichtig und für uns eine Selbstverständlichkeit. Unsere Support Agenten sind selbst aktive Anwender von eCogntion und stehen Ihnen per Telefon, Email Skype oder WebEx zu Verfügung. Unser **Ruleware Support** unterstützt Sie aber auch bei Ihrer individuellen Ruleware Entwicklung. Manchmal steckt man fest, "sieht vor lauter Wald die Bäume nicht mehr". Hier hilft oft ein Blick von außen, der eine neue Perspektive eröffnet. Unsere Consultants und Ruleware Developer versuchen gemeinsam mit Ihnen einen Weg aus der Sackgasse zu finden. Und, last not least, bieten wir ein **Fortbildungspaket,** das in fünf Segmente aufgeteilt ist, die Sie miteinander kombinieren und so auf Ihre Bedürfnisse abstimmen können.

Die Softwarewartung und der Software-Support sind unsere Standard-Pakete. Für den Ruleware Support und das Fortbildungspaket haben wir Module vorbereitet, die für Sie zur Auswahl bereitstehen.

#### **3. Neue Anwendungen**

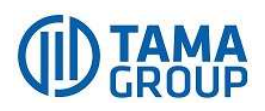

Wir möchten unseren Newsletter nutzen, um an dieser Stelle immer wieder Bereiche vorzustellen, in denen wir neue Wege der automatischen Bilderkennung nutzten. Die vorgestellten Apps sind im eCognition Architect verpackt und können über uns bezogen werden.

**Kennzeichen-Anonymisierer**

Bei Aufnahmen, die im öffentlichen Raum entstehen, ist die Veröffentlichung der Bilder mit erkennbaren Autokennzeichen ein problematisches Thema. Um rechtlichen Auseinandersetzungen aus dem Weg zu gehen, ist es oft sicherer, die Kennzeichen unkenntlich zu machen. Die Anonymisierung von Autokennzeichen "per Hand" ist jedoch ein äußerst aufwändiger und zeitraubender Vorgang, bei dem die Kennzeichen in Fotobearbeitungsprogrammen durch genaue Vorgaben der Umrisse möglichst passgenau unkenntlich gemacht werden müssen.

Um diesem Problem zu begegnen, haben wir ein interaktives Verfahren entwickelt, das die Anonymisierung von KFZ-Kennzeichen deutlich erleichtert und beschleunigt.

Über den eCognition Architect rufen Sie den Tama Desk auf und wählen die Anwendung "KFZ-Kennzeichen Anonymisierer". Dann bestimmen Sie das Foto, auf dem die Kennzeichen anonymisiert werden sollen. Nun klicken Sie auf dem Bildschirm einmal kurz auf das zu kaschierende Kennzeichen. Über das Dashboard der Anwendung können Sie jetzt über einen Klick Größe und Feinjustierung des Buttons bestimmen, den das Programm nun über das Kennzeichen legt. Die aufwändige Bearbeitung von Hand entfällt und das Bild mit dem nunmehr anonymisierten Kennzeichen wird gespeichert.

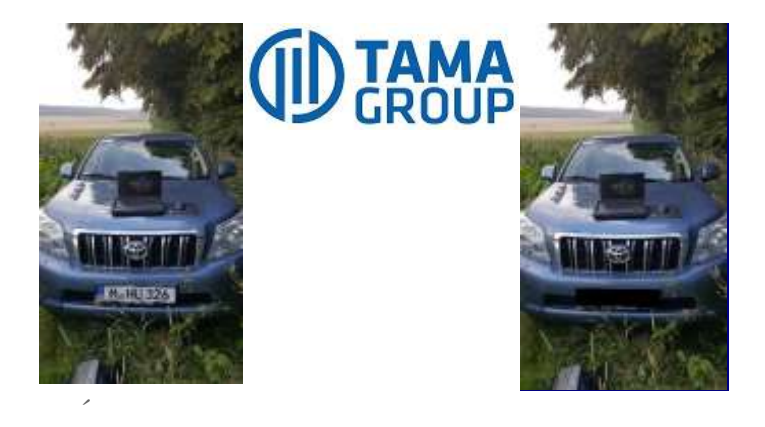

#### **Kronenschlussdichte**

 $\mathcal{L}$ 

Die automatisierte Bilderkennung bietet in vielen Bereichen Möglichkeiten, Momentaufnahmen nach bestimmten Merkmalen zu analysieren und so auch Entwicklungen und zeitliche Abläufe darzustellen. In der Forstwirtschaft wird dies z.B. zur Messung der Kronenschlussdichte genutzt, um so zuverlässige und überprüfbare Werte über den Zustand und die Entwicklung eines Standes zu erhalten. Dies ist häufig notwendig, um sich auf die Holzentnahme vorzubereiten, oder nach Katastrophen wie Feuer, Stürmen oder Schädlingsbefall eine genaue Schadensaufnahme zu gewährleisten.

Mit Hilfe einer interaktiven Anwendung der Tama Group ist es möglich, die Kronendichte eines Waldgebietes aus Fotos in nur drei Arbeitsschritten zu ermitteln.

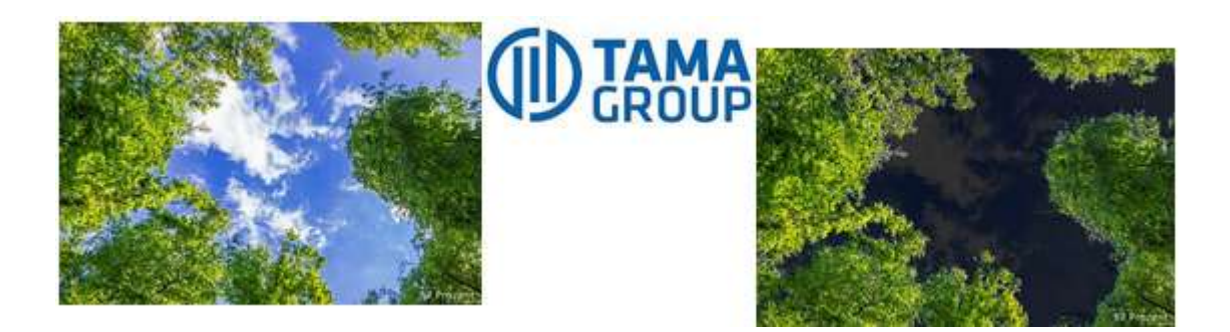

Nach Auswahl der Anwendung und Laden des Tama Desk wählen Sie zunächst ein Foto aus, das analysiert werden soll. Dann starten Sie die Berechnungen, das Bild wird klassifiziert und die Kronendichte festgestellt. Abschließend werden das Originalbild und die Klassifikation nebeneinander gespeichert, sodass die Ergebnisse problemlos kontrolliert werden können. Die Ergebnisse werden auch in txt./CSV aufgeführt.

Unsere Automatisierung macht es jederzeit möglich, Bilder einer Zeitreihenanalyse zu unterziehen, um so Entwicklungen darzustellen.

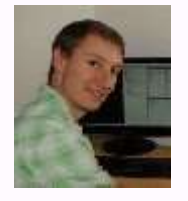

### **4. Entwicklerforum**

**Tipps und Tricks aus der Ruleware-Schmiede von Fritjof Lüthje** 

**Tipps und Tricks zum Ruleware-Coden in eCognition Developer** 

**Automatisierte Anzeige-Einstellungen**

#### □ ··· individual lavout

- define view layout: 4 panes: main (XY)/edge filter (XY)/ndvi (XY)/ndsm (XY)
- set custom view settings on all panes

·辩, create/update class "building"[-,superclass=-,group=-,rgb=220,20,20,scope=Global]

eCognition Developer bietet mit den Algorithmen "define view layout", "set custom view settings" und "create/update class" die Möglichkeit, individuelle Anzeige-Einstellungen an bestimmten Stellen im Ablauf einer Ruleware zu erzeugen. So können Zwischenschritte bei der Berechnung im Split-Screen sichtbar gemacht werden, eine bestimmte Zoom-Stufe kann festgelegt werden oder das Endergebnis in dezidiertem Layout mit/ohne Vektoren dargestellt werden. Selbst die Farbgebung einzelner Klassen kann über "create/update class" automatisiert werden. Solche Einstellungen lohnen sich auch vor dem Export von Ergebnissen, um die exportierten Dateien möglichst einheitlich zu halten.

#### **Der Algorithmus "update region" in eCognition Developer – ein mächtiges Werkzeug.**

Der Algorithmus "update region" erzeugt eine räumliche Untereinheit zur Gesamtszene, ohne dabei auf das Maps-Konzept oder auf ein zusätzliches Objektlevel zurückgreifen zu müssen. Die Basis dafür bildet entweder eine Nutzer-definierte Größe, echte Koordinaten oder einzelne bereits bestehende Objekte. Die , Region' wird ebenfalls über eine Variable definiert und aufgerufen. Mit Hilfe einer , Region' lassen sich Abfragen, Berechnungen oder Detektionen speziell auf einen lokalen Bereich begrenzen und damit zeitlich erheblich beschleunigen. Zu beachten ist, dass die jeweils erzeugte , Region' in den nachfolgenden regionsgebundenen Algorithmen auch angesprochen wird. Hierzu findet sich in der Domain die Option , Region', in der die erstellte Region als Variable erscheint (siehe Abbildung rechts).Sämtliche bekannten Prozesse, die

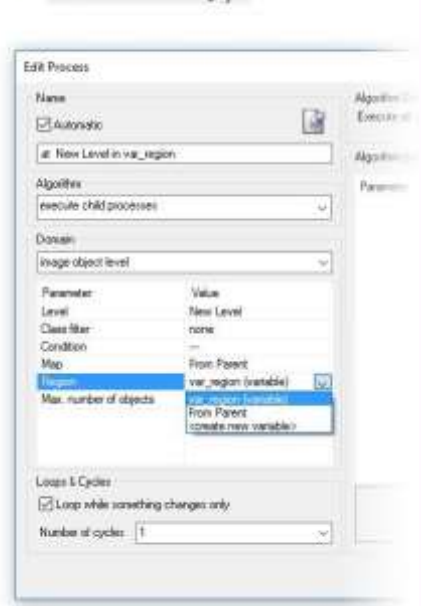

auf Objektlevel-Ebene laufen, können auf eine solche Untereinheit heruntergebrochen werden.

Haben wir Ihr Interesse geweckt? Informieren Sie sich gerne auch über unser Angebot zu Training und Coaching in eCognition, wir freuen uns darüber, Ihnen neue Wege aufzuzeigen.

Wenn Sie diese E-Mail (an: {EMAIL}) nicht mehr empfangen möchten, können Sie diese **[hier](http://113427.seu2.cleverreach.com/rmftlp.php?cid=%5bCTID%5d&mid=%5bMAILING_ID%5d&h=%5bCTID%5d-%5bUSER_ID_SECURE%5d)** kostenlos abbestellen.

Deutschland

ralph.humberg@tama-group.com